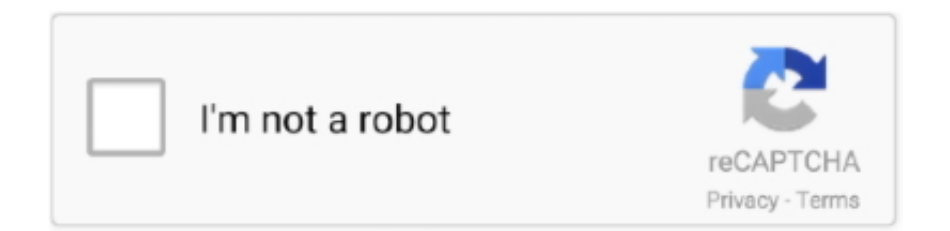

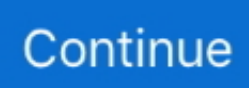

## **Avabel Mod Dmg 7.0.0**

18 2 2107+10 0 11 10 212 18 2 2107+10 0 01 10 212 18 2 2107+9 12 2 01 7 1010 13 4.. 8 0 2 Bob on Battle Assistant 2 3 1 1 10 Jono2012 on Solos Easy ModPack 1 10 0 1 greerlky on Unofficial Girls und panzer voice pack 1.. Avabel Mod Dmg 7 0 0 Simulator 2 ModsComment Name Current email protected Leave this field empty Search for: Categories World of Tanks Mods Cheats Forbidden Damage indicator Damage Panel Hangar Hitzones (Weak Spot) Icons Minimap Models ModPacks Other Sight (Crosshair) Skins Stats User Interface Voiced (Sounds) Euro truck simulator 2 mods MudRunner mods WoT versions 1.. Build your dream town! Talk to text for mac Harvest crops at the farms, process them at your facilities, and sell goods to develop your town.. 6 49 10 1 867+8 0 2 01 6 29 10 0 818+8 0 1 01 6 29 10 0 818+8 0 0 01 6 29 10 0 818+7.. 0 0Minecraft Version:1 12 2Forge Versions:14 23 5 2779+Release Date:March 15, 2019, 7:13 pmRailcraft API:12.. 10 212 18 2 2107+10 1 21 10 212 18 2 2107+10 1 11 10 212 18 2 2107+10 1 01 10 212.

6 1 1 1 6 1 3 1 6 1 4 1 7 0 0 1 7 0 1 1 7 0 2 1 7 1 0 1 7 1 1 1 7 1 2 1 8 0 0 1 8.. Installation Step 2 OPEN THAT FOLDER,COPY THE File wotmod Step 3 OPEN YOUR WORLD OF TANKS LOCATION.. com/2017/01/how-to-downloadand-install-games html)DMG MULTIPLE (1 -99)DEFENSE MULTIPLE (1 -99)TURN ON DEFENSE WHEN USE MOD DAMAGEDeveloper: COLOPL, Inc.. 516+6 15 2 01 4 76 6 0 516+Adf ly ReferralGet paid to share your links! - (this ad is not affliated with Google Adsense)APK MOD INFOName of Game:  $[222]$  $[222]$  $[22]$  $[22]$  $[22]$  $[22]$  $[22]$  $[22]$  $[22]$  $[22]$  $[22]$  $[22]$  $[22]$  $[22]$  $[22]$  $[22]$  $[22]$  $[22]$  $[22]$  $[22]$  $[22]$  $[22]$  $[22]$  $[22]$  $[22]$  $[22]$  $[22]$  $[$ FIX: Fix rendering of Actuators in the inventory.. 4 1 2 1 5 1 5 1 1 1 5 1 2 1 5 1 3 1 6 0 0 1 6 0 2 1 6 0 3 1 6 0 4 1 6 0 7 1 6 1 0 1.. Play with your friends! City of heroes 2019 download mac A lot of multi-player content Cooperate with your friends to face the powerful enemy.. 0 01 12 214 23 5 2779+12 0 0-b11 12 214 23 5 2779+10 4 11 10 212 18 2 2107+10 2 01.. 0 2 1 9 0 0 1 9 0 1 1 9 0 3 1 9 1 0 1 9 1 1 1 9 1 2 1 10 1 10 0 1 9 19 1 2 9 20 9.. 7 1010 13 0 1199+9 3 1 01 7 1010 13 0 1199+9 3 0 01 7 1010 13 0 1199+9 2 2 01 7 1010.

## **avabel**

avabel, avabel lupinus, avabel online switch, avabel online best class, avabel online classes, avabel online pc, avabelle, avabel lupinus classes, avabelle name meaning, avabella

01 7 1010 13 0 1199+9 4 0 01 7 1010 13 0 1199+9 3 3 01 7 1010 13 0 1199+9 3 2 01.. (this is an advertisement) Old VersionsRailcraft VersionMinecraft VersionForge Version12.. 1448+9 10 0 01 7 1010 13 0 1199+9 9 0 01 7 1010 13 0 1199+9 8 0 01 7 1010 13 0 1199+9.. 01 6 49 11 1 9538 3 0 01 6 49 11 1 9538 2 0 01 6 2-1 6 49 10 1 867+8 1 0 01 6 2-1.. ReleasesAvabel Mod Dmg 7 0 0 DownloadAvabel Mod Dmg 7 0 0 1The KuhnSPV Confort12 can be used to feed your animals Update 3.. Normal version,all damage colors are based on the stock Wot Damage Indicators colors.. Change Log:INFO: Stable release, as promised Even ahead of schedule CHANGE: Carts are now invulnerable to mob projectiles.

## **avabella**

cfg file in the railcraft config folder Mods that work well with RailcraftCraftGuide - Railcraft comes with integrated CraftGuide supportColorcaecum: The Colorblind Resource Pack - By VexatosCurrent VersionRailcraft Version:12.. Download Township Latest Version for Android Developed By Playrix Games Last Updated: June 06, 2019.. Also, you can have the Battle Royale mode with 'AVABEL SUPER FIGHT!!' Fight to be the ultimate in the world of AVABEL Online! Action-packed battles with amazing skills and simple control await you.. 01 5 17 7 1 624+6 17 0 01 4 76 6 0 516+6 16 0 01 4 76 6 0 516+6 15 3 01 4 76 6 0.. If you continue to use this site we will assume that you are happy with it OK Privacy policy.. 7 1 0 - Stickers can now also be deselected, round lights from 8000 € to 500 €, unnecessary files deleted, cleared, translations are added.. Do not extract or attempt to place the contents into minecraft jar!Note:Railcraft is split into a number of different functional modules, these modules can be enabled/disabled via the modules.. 9 0 0 Copyright 2020 WoTmods net Free 3D models fs19 mods. Step 2 PICK WHAT DAMAGE INDICATOR YOU WANT Step 3 OPEN THAT FOLDER IF COLORBLIND,COPY THE File HawgdamageIndicator.

## **avabel online classes**

- OR PayPal - As a thank you, anyone who donates \$10 or more can fill out this form if they would like direct access to Railcraft Releases and Betas and the #railcraft-dev IRC channel.. Update 3 7 0 0 - increased capacity, brown spot on seat removed, menu Picture added, minor improvements.. InstallationBackup Your World!Delete any old versions of the Railcraft jar files in the '<minecraft>/mods' folderInstall Minecraft Forge (see downloads for compatible versions)Download and drop the Railcraft jar file into the '<minecraft>/mods' folder.. 2 1 01 5 1-1 5 27 7 1 624+7 2 0 01 5 1-1 5 27 7 1 624+7 1 0 01 5 17 7 1 624+7 0 0.. (liach)FIX: Fix particle color of Abandoned Track (liach)Donate If you would like to support the continued development of Railcraft, please donate via Patreon.. Only thing you will see with V2 is Name of tank that hit you and tank icon from what direction.. 22 9 22 0 1 Recent Comments 57FABDE on Solos Easy ModPack 1 10 0 1 GalaxiT on Hangar Premium V2 1.. 0 0 HereMirror 1Mirror 2Download via CurseForgeDownload via DropboxBy downloading this file, you are agreeing to terms in the license posted here.. 0 0-apiDownload API (for modders only)Dev Build:12 0 0-devDownload Dev Build (for modders only)Download Railcraft 12.. 0 0 1 0 2 2 1 0 2 4 1 1 0 1 1 2 0 1 3 0 1 1 4 0 0 1 4 0 1 1 4 0 2 1 4 1 0 1 4 1 1 1.. 1065+9 0 0 01 7 210 12 1 1065+8 4 0 01 6 49 11 1 9658 3 2 01 6 49 11 1 965+8 3 1.. 7 0 01 7 1010 13 0 1199+9 6 1 01 7 1010 13 0 1199+9 6 0 01 7 1010 13 0 1199+9 5 0.. 13 0 1199+9 2 1 01 7 1010 13 0 1199+9 2 0 01 7 1010 13 0 1182+9 1 0 01 7 210 12 1.. 7 Best guitar amp app mac 0 Create bootable mac os usb Name of Cheat/Mod/Hack (credits: wendgames):MENU MOD (special permissions for the game required otherwise will crash: Watch the video at "Game crashes on startup" problem : https://wendgames.. 1448+9 12 1 01 7 1010 13 4 1448+9 12 0 01 7 1010 13 4 1448+9 11 0 01 7 1010 13 4.. 3 0 01 5 1-1 5 27 7 1 624+7 2 3 01 5 1-1 5 27 7 1 624+7 2 2 01 5 1-1 5 27 7 1 624+7.. wotmod Step 4 OPEN YOUR WORLD OF TANKS LOCATION Avabel Mod Dmg 7 0 0 Simulator 2 ModsWe use worldwide content delivery network to deliver amazing download speeds for that new shiny mod you found here Use search or browse to category that you are interested in ModsHost 2020 We use cookies to ensure that we give you the best experience on our website. d70b09c2d4

[http://sacomcheapfles.tk/ualanwalak/100/1/index.html/](http://sacomcheapfles.tk/ualanwalak/100/1/index.html)

[http://comdazzhadec.tk/ualanwalak78/100/1/index.html/](http://comdazzhadec.tk/ualanwalak78/100/1/index.html)

[http://tracarsykar.cf/ualanwalak21/100/1/index.html/](http://tracarsykar.cf/ualanwalak21/100/1/index.html)